#### NFIP NextGen Project EDG Meeting Number 10 – WYO Co. & Vendor Involvement IV March 14, 2008 from 8:30 AM to 11:30 AM | FEMA Crystal City Conference Call - 1.800.320.4330 (#904587)

Presentation Purpose: to effectively communicate NextGen Modernization requirements for the new NFIP NextGen Bureau IT applications.

#### NextGen Team

- -Laurie Michie, FEMA Program Manager Laurie.Michie@dhs.gov
- -Jack Way, FEMA IT Manager & ISSO Jack.Way@dhs.gov
- -Amy Fester, NextGen Project Manager (OST Inc.) <u>afester@ostglobal.com</u>
- -Fabio Mendonca, NextGen Lead Data Architect (OST Inc.) <u>fmendonca@ostglobal.com</u>
- -Ed Pasterick, EDG Facilitator Edward.Pasterick@dhs.gov
- -NextGen Pilot Coordinator <u>nextgen@ostglobal.com</u>

SQANet VALIDATION ezClaims FREE F2M forms AW-501 TR

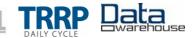

### EDG Meeting 10 Agenda

- Introduction, Welcome & Meeting Purpose
- NextGen Updated Schedule
- NFIP Bureau System Transition
- Detailed Requirements by Bureau IT Service Applications (NextGen Technologies)
  - TRRP
  - Encryption
  - FREE
  - F2M
  - FTP
- Change Management
- ISA/MOU
- Next Steps & Next Meeting Date
- Questions and Answers

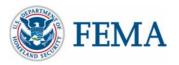

Welcome, Introduction and Purpose

- Meeting Purpose
  - Communicate NFIP Bureau IT Updated Timeframe
  - Review Stakeholder Requirements and Involvement
  - Question and Answers

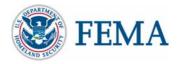

Bureau IT Services (NextGen) Production Dates and WYO Company Involvements

- Updated Phase-In Schedule
- January 2008 Ongoing
  - WYO Company Mandatory F2M Pilot Program
- May 5, 2008
  - Interconnection Security Agreements (ISA) and Memorandum of
  - Understanding (MOU) from WYO Co and Vendors to FEMA ISSO
  - New Business SFR Submission Packets Submitted via FREE to electronically track submission, workflow and approvals
- May 21, 2008 (April TRRP Data)
  - Production for the Monthly TRRP Cycle, SQANet, AW501 and F2M
  - New Monthly TRRP Cycle Using the New TRRP Header/Footer Layout
    - Encryption
    - Data Integrity Updates
    - New FTP URL (<u>ftp://nfipbureau.fema.gov</u>)
- May 5 August 11, 2008
  - Daily TRRP Planning with FEMA, WYO Company and Vendors
  - Daily TRRP Required by August 11, 2008

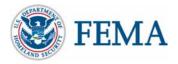

#### **Transition**

## NFIP Bureau System Transition

| NFIP Areas                                                                                             | As-Is                                                                                            | Transition Activity                                                                                                    | То-Ве                                                                                                  |  |
|----------------------------------------------------------------------------------------------------|--------------------------------------------------------------------------------------------------|----------------------------------------------------------------------------------------------------|----------------------------------------------------------------------------------------------------|--|
| Data                                                                                                   | -CSC Mainframe<br>-NFIP Bureau LAN Systems                                                       | -Downloading Data From Mainframe (ETL)<br>-Verifying Data<br>-Populating Centralized Data Warehouse and<br>Materialized Views<br>-Migrate Identified FoxPro LAN Data Sets                                                                      | NFIP Oracle Data Warehouse<br>ISS                                                                      |  |
| New Business<br>SFR-Manual Receipt Management<br>Process<br>-Limited Records Management<br>(e-records) |                                                                                                  | <ul> <li>-Piloting FREE Workflow with WYO Companies<br/>and NFIP Bureau</li> <li>-Working with FEMA to Determine Metrics<br/>(expected turn around time, etc.) for May<br/>Requirement</li> <li>-Developing and Testing May Changes</li> </ul> | FREE<br>-Standardized Workflow with Status<br>-Records Management<br>-Automated<br>-Query Capabilities |  |
| Monthly<br>Financial<br>Submissions                                                                    | -Manual Receipt Management<br>Process<br>-Manual Workflow Process<br>-Limited Query Capabilities | -Piloting FREE Workflow With WYO Companies<br>and NFIP Bureau<br>-Working with FEMA to Determine Metrics<br>(expected turn around time, etc.)                                                                                                  | F2M<br>-Standardized Workflow with Status<br>-Records Management<br>-Automated<br>-Query Capabilities  |  |
| TRRP                                                                                                   | Monthly Cycle                                                                                    | -Parallel TRRP Cycle Processing<br>-IV&V Review<br>-Testing Daily with Companies                                                                                                    | -New Header/Layout for Daily Loading<br>Automation<br>-Daily Process                                   |  |
| Security                                                                                               | Limited                                                                                          | -Conference Calls<br>-Encryption Tests                                                                                                    | TRRP Files Encrypted                                                                                   |  |
| Reports                                                                                                | BureauNet                                                                                        | Transition to read off the NFIP Data Warehouse                                                                                                    | SQANet                                                                                                 |  |
| 🏈 FEM                                                                                                  | [A                                                                                               | NFIP NextGen Project                                                                                                    | 5                                                                                                    |  |

# TRRP Cycle

- The underlying TRRP Cycle technology has changed, but the NFIP IT daily TRRP adheres to the standards set in the legacy TRRP Plan and the TRRP Edit Specifications for the WYO Program.
- As a result, the layout of the TRRP records submitted by WYO companies and vendors will not need to be altered, except to add a header, reconciliation section and footer to the existing file layout (starting on May 21 Cycle April TRRP Data).
- The TRRP process will continue to operate in a batch mode, similar to current TRRP operations.
- Changes
  - New FTP Site and Passwords
  - New Naming Convention
  - New Layout
  - Encryption

Note: March TRRP Cycle will be official on the CSC mainframe system; April on NFIP Bureau IT NextGen System

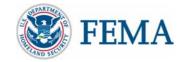

# Encryption Process – How to Get Started

- FEMA will generate and provide a public and private key, if requested by the WYO company or vendor. Each WYO company or vendor will need to procure encryption software (e.g., PGP Command Line or similar product).
- <u>Conference Call Agenda</u>
  - Review Encryption Requirements
  - Decision Do you need a public/private key created?
  - Technical Questions (e.g., any additional components on top of standard PGP encryption?)
  - Test Encryption Process with NFIP Bureau IT (NextGen) and WYO Company
  - Technical POCs for NFIP Bureau IT (NextGen) is Mayur Venkateswaran (<u>mvenkateswaran@ostglobal.com</u>)
  - Pilot Coordinator is Nilesh Agrawal (<u>nagrawal@ostglobal.com</u>)
  - Encryption WYO Company POC is ...
  - Create a Schedule
  - Provide New FTP URL, Password and User Account (OST)
- Action Items
  - NFIP Bureau IT (NextGen) Public Key Dissemination (NextGen Mayur)
  - FTP location and credentials for testing and future submissions (FEMA Jack Way)
  - Review PGP Encryption Format (WYO Co Tech, NextGen Mayur)
  - Encryption Test (refer to Encryption process model)
    - Step 1: WYO Co sends an encrypted TRRP File (old data is fine) to the new NFIP Bureau IT (NextGen) FTP server.
    - Outcome: 1) Ensure the WYO Company can encrypt using the new NFIP Bureau IT (NextGen) public key
    - Outcome: 2) Ensure NFIP Bureau IT (NextGen) can un-encrypt the WYO Company file using the new NFIP Bureau IT (NextGen) private key
    - Step 2: WYO Company receive encrypted TRRP File off the new NFIP Bureau IT (NextGen) FTP server and un-encrypt.
    - Outcome: 1) Ensure that NextGen can encrypt the file using the WYO Company's public key
    - Outcome: 2) Ensure that the WYO Company can un-encrypt the file using their WYO Company private key
- Create Test Schedule

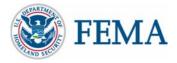

# **Encryption Process**

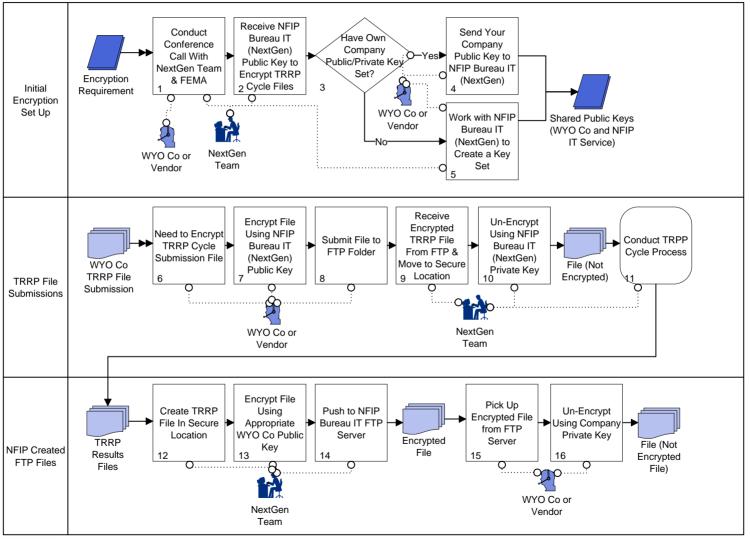

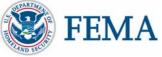

#### SFR - May 2008 Requirement

### New Business SFR Submissions

| elco         |              | er@ostglobal.    | -            | on • Search                          |              |                                  | <ul> <li>Back to NFIP</li> </ul> | bureau.      |                    | 1ar 12, 20 |
|--------------|--------------|------------------|--------------|--------------------------------------|--------------|----------------------------------|----------------------------------|--------------|--------------------|------------|
| 1 <u>y</u> ( | Quotes 🥥     | Company          | - Select -   | 🗸 State                              | -            | Quote Numb                       | er                               |              | GO Expert 🔍        |            |
| F            | ator found   | displaying all q |              |                                      |              |                                  |                                  |              |                    |            |
| 0 qu         |              |                  | Insured Name | Property Address                     | <u>State</u> | <u>Coverage</u><br>(blg/content) | Deductible<br>(blg/content)      | <u>Notes</u> | <u>Status</u>      | Compar     |
|              | <u>23104</u> | 03/12/08         | Fester, Amy  | 200 m street, washington, DC,<br>200 | DC           | 1                                | /                                |              | NFIP Quote         |            |
|              | <u>23102</u> | 03/12/08         | Fester, Amy  | 200 M St SW, Washington, DC, 2002    | DC           | 100000/                          | 500/                             |              | SFR Submitted      |            |
|              | <u>23101</u> | 03/12/08         | Fester, Amy  | 200 M St SW, Washington, DC,<br>2002 | DC           | 100000/                          | 500/                             |              | Quote              |            |
|              | <u>23100</u> | 03/12/08         | Fester, Amy  | 200 M St SW, Washington, DC,<br>2002 | DC           | 100000/                          | 500/                             |              | Quote              |            |
|              | <u>23099</u> | 03/12/08         | Fester, Amy  | 200 M St SW, Washington, DC,<br>2002 | DC           | 100000/                          | 500/                             |              | Quote              |            |
|              | <u>23098</u> | 03/12/08         | Fester, Amy  | 200 M St SW, Washington, DC,<br>2002 | DC           | 100000/                          | 500/                             |              | Quote              |            |
|              | <u>23097</u> | 03/12/08         | Doe, Jane    | 555 Skyview Drive, 2009,<br>Alexandr | VA           | 1                                | /                                |              | SFR Approved       |            |
|              | <u>21857</u> | 03/02/08         | Fester, Amy  | 385 Highway 126, Jonesville, LA,     | LA           | 350000/                          | 1000/                            |              | Quote              |            |
|              | <u>21129</u> | 02/27/08         |              | S St, NW, austin, TX, 88887          | тх           | 7                                | 1                                |              | NFIP Response      |            |
|              | <u>21128</u> | 02/27/08         |              | M st, washington, 20026              |              | 7                                | 7                                |              | Quote              |            |
|              | 21127        | 02/27/08         | Fester, Amy  | 2001 M Street, Washington, DC,<br>20 | DC           | 1                                | /                                |              | Quote              |            |
|              | <u>19053</u> | 02/25/08         | amy, fester  | 2001 M St NW, Ste 9000,<br>Washingto | DC           | 100000/                          | 500/                             |              | Need<br>Clarificat |            |
|              | <u>19052</u> | 02/25/08         | amy, fester  | 2001 M St NW, Ste 9000,<br>Washingto | DC           | 100000/                          | 500/                             |              | SFR Submitted      |            |
|              | <u>19038</u> | 02/25/08         | Fester, Amy  | On a hill, Alexandria, VA, 22306     | VA           | 100000/                          | 500/                             |              | Need<br>Clarificat |            |
|              | <u>19037</u> | 02/25/08         | Fester, Amy  | On a hill, Alexandria, VA, 22306     | VA           | 100000/                          | 500/                             |              | Submitted          |            |

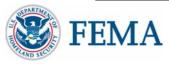

### FREE Submission Process

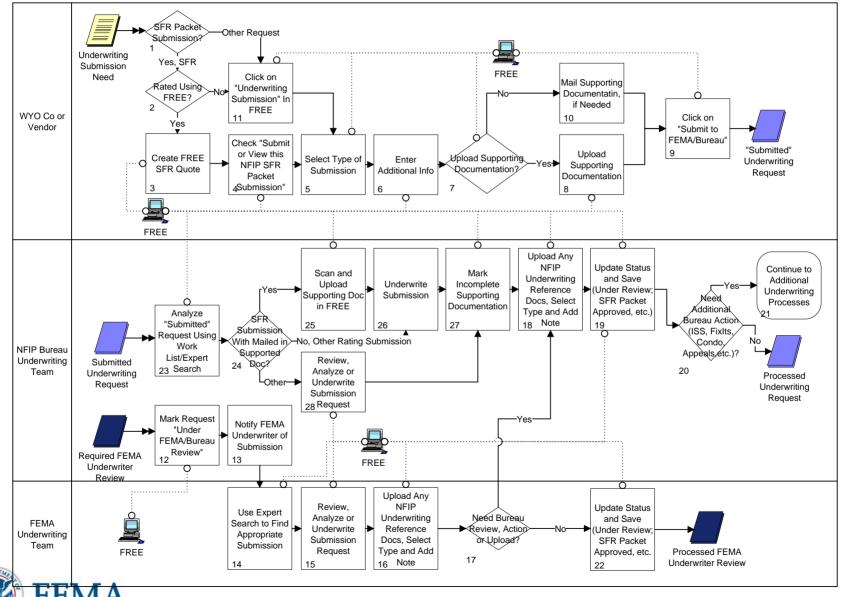

#### F2M - January 2008 Pilot Requirement

### F2M

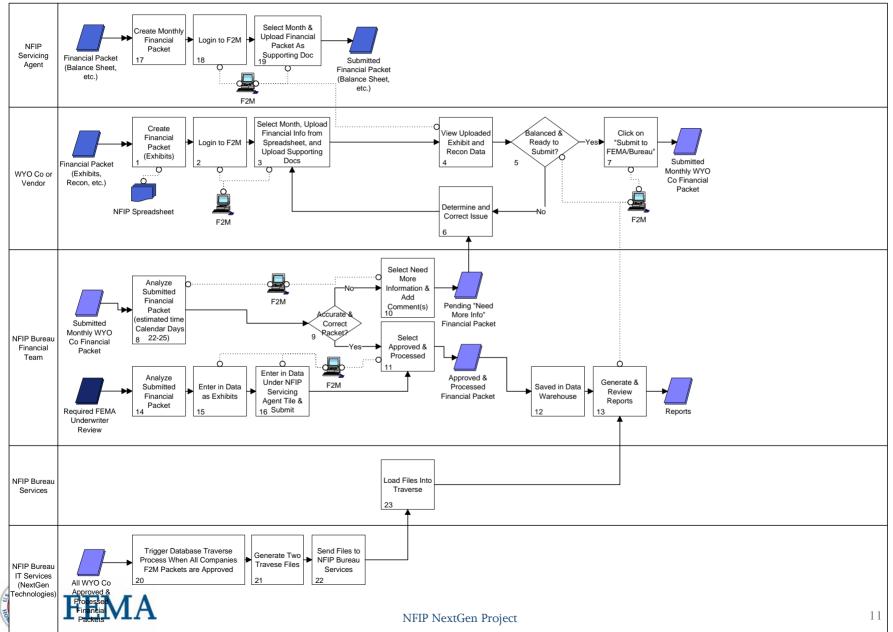

### FTP/G2B Server

- <u>FTP://NFIPBureau.FEMA.gov</u>
   Account & Password (FEMA Jack Way)
- List of FTP Reports/Files (following slides)

   Frequency
- FTP Report Naming Convention (see following slides)

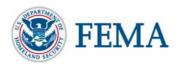

#### **FTP - Reports/Files**

# NFIP Bureau FTP/G2B Reports/Files

| TRRP Output File/Report                                                                 | Destination Location   | Daily TRRP Frequency |
|-----------------------------------------------------------------------------------------|------------------------|----------------------|
| Ineligible/Invalid Losses By Error Code (W2RCINVA)                                      | FTP/G2B Server, SQANet | Daily, Monthly       |
| Invalid Losses By Company and Policy (W2RCINVD)                                         | FTP/G2B Server, SQANet | Daily, Monthly       |
| Policy Error Summary by Company (W2RHPSUM)                                              | FTP/G2B Server, SQANet | Daily, Monthly       |
| Inspection Procedure Properties with Possible Community Ordinance Violations (W2RIPBLG) | FTP/G2B Server, SQANet | Monthly              |
| Losses Open More Than 120 Days (W2RPCLMR)                                               | FTP/G2B Server, SQANet | Daily, Monthly       |
| Ineligible or Invalid Policies by Error Code and Company (W2RPINVA)                     | FTP/G2B Server, SQANet | Daily, Monthly       |
| Invalid Policies By Company and Policy (W2RPINVD)                                       | FTP/G2B Server, SQANet | Daily, Monthly       |
| Contract Growth Report By Company (W2RPRETB)                                            | FTP/G2B Server, SQANet | Monthly              |
| Policy Growth Report By Company (W2RPRETD)                                              | FTP/G2B Server, SQANet | Monthly              |
| Claim Reject Summary Report (W2RREJRC)                                                  | FTP/G2B Server, SQANet | Daily, Monthly       |
| Policy Reject Summary Report (W2RREJRP)                                                 | FTP/G2B Server, SQANet | Daily, Monthly       |
| Severe Repetitive Loss Properties (W2RTGCOM)                                            | FTP/G2B Server, SQANet | Monthly              |

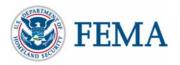

#### **FTP Reports/Files**

| TRRP Output File/Report                                | Destination Location   | Daily TRRP Frequency |
|--------------------------------------------------------|------------------------|----------------------|
| Claims Error Data File                                 | FTP/G2B Server         | Daily, Monthly       |
| Policy Error Data File                                 | FTP/G2B Server         | Daily, Monthly       |
| Rejected Transaction Data File                         | FTP/G2B Server         | Daily, Monthly       |
| Non-Renewed Policy Data File                           | FTP/G2B Server         | Monthly              |
| Pre-Renewal Policy Data File                           | FTP/G2B Server         | Monthly              |
| PRP GIS Data File                                      | FTP/G2B Server         | Monthly              |
| SRL Company Data File                                  | FTP/G2B Server         | Monthly              |
| Monroe Inspection Properties Data File                 | FTP/G2B Server         | Monthly              |
| 1316 Property Directory File                           | FTP/G2B Server         | Monthly              |
| Community Master File Updates                          | FTP/G2B Server         | Daily, Semi-Annual   |
| Historical Appeal Response Status Report (W2CIPHIS)    | FTP/G2B Server, SQANet | Monthly              |
| WYO Discrepancy Notification Report (W2CIPNOT)         | FTP/G2B Server, SQANet | Monthly              |
| Invalid PRP Pre-Renewal Based on Flood Zone (W2GISPFZ) | FTP/G2B Server, SQANet | Monthly              |
| Invalid PRP Based on Loss History (W2MYCOMP)           | FTP/G2B Server, SQANet | Daily, Monthly       |
| Invalid PRP Based on Flood Zone (W2MYPFZN)             | FTP/G2B Server, SQANet | Daily, Monthly       |
| Canceled / Expired Policies Not On PMF (W2NONRE7)      | FTP/G2B Server, SQANet | Monthly              |
| Loss Records Error Statistics (W2PRCR03)               | FTP/G2B Server, SQANet | Daily, Monthly       |
| Rejected Loss Transaction Statistics (W2PRCR07)        | FTP/G2B Server, SQANet | Daily, Monthly       |
| Policy Database Error Statistics (W2PRPR03)            | FTP/G2B Server, SQANet | Daily, Monthly       |
| Rejected Policy Transaction Statistics (W2PRPR07)      | FTP/G2B Server, SQANet | Daily, Monthly       |
| Additional Data Records Not Received Report (W2RADLTE) | FTP/G2B Server, SQANet | Daily, Monthly       |
| Additional Data Reject Report (W2RADREJ)               | FTP/G2B Server, SQANet | Daily, Monthly       |
| Claims Error Summary by Company (W2RCHSUM)             | FTP/G2B Server, SQANet | Daily, Monthly       |

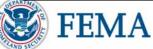

# FTP TRRP Output Files Naming Convention

- TRRP Output Files (e.g., Claims Error Data File, Policy Error Data File, Rejected Transaction Data File, SRL Company Data File, etc.) currently have an established naming convention. This naming convention will be modified to accommodate daily and monthly file creation with the inclusion of a frequency indicator (i.e., D for daily, M for monthly) and a date and timestamp. These elements of the naming convention will be included in between the existing filename and the file extension. Below are examples of the modified naming convention.
  - File Type: Claims Error Data
  - File Naming Convention: W2CXXXX.ZYYYYMMDDHHMM.zip with accompanying W2CXXXX.ZYYYYMMDDHHMM.txt record count
  - File Type: Rejected Transaction Data
  - File Naming Convention: W2RXXXX.ZYYYYMMDDHHMM.zip with accompanying W2RXXXX.ZYYYYMMDDHHMM.txt record count
  - File Type: SRL Company Directory
  - File Naming Convention: RLTG.COXXXXX.ZYYYYMMDDHHMM.zip
    - XXXXX = Company NAIC Number
    - Z = Frequency Indicator (i.e., D = Daily, M = Monthly)
    - YYYY = Year
    - MM = Month
    - DD = Date
    - HH = Hour
    - MM = Minute

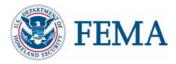

# TRRP Output <u>Reports</u> Naming Convention

- TRRP and TRRP Subsystem Output Reports (e.g., Historical Appeal Response Status Report/W2CIPHIS, Policy Error Summary By Company/W2RHPSUM, Losses Open More Than 120 Days/W2RPCLMR, etc.) are placed on the FTP site for companies and vendors to retrieve. These reports have an established naming convention, but the naming convention will be modified to accommodate two changes. The naming convention currently uses the mainframe report code, but as the NFIP IT report code becomes more familiar, this code will be used in lieu of the legacy code to identify the report.
- In addition, the date identifier will be modified to accommodate daily and monthly file creation with the inclusion of a frequency indicator (i.e., D for daily, M for monthly) and a full date and timestamp, rather than the month and year that is currently supplied. Below is the modified naming convention that will be used on TRRP Output Reports.
  - CODE. ZYYYYMMDDHHMM.W2CXXXX
  - CODE = Report Code
  - Z = Frequency Indicator (i.e., D = Daily, M = Monthly)
  - YYYY = Year
  - MM = Month
  - DD = Date
  - HH = Hour
  - MM = Minute
  - XXXXX = Company NAIC Number

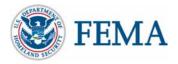

**Change Management** 

### WYO Co/Vendor Awareness & Outreach Campaign

- WYO Company or Vendor Change Management Conference Calls
  - F2M Live Meeting Demos and Conference Calls Completed
  - Encryption Conference Calls, FTP and File Testing Ongoing
  - TRRP Technical Conference Calls Ongoing
  - Live Meeting Demo for Any Application Starting in April
  - Technical Questions, As needed
- Pilot Program Submissions & Review Results Ongoing
- Official FEMA Bulletins
  - Updated Version Release Scheduled for Next Week
- NFC
  - Booth Demos
  - Workshops

Please contact Jack Way, Laurie Michie or Amy Fester if you would like to a demo or conference call.

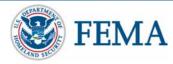

#### **Demos for Applications**

### NextGen Stakeholder Applications for Industry

- NextGen Transaction Record Reporting and Processing (TRRP) Cycle
- Location Validation
- F2M (Flood Financial Management)
- FREE (Flood Rating Engine Environment)
- My Profile (Access Control)
- NFIPBureau.FEMA.Gov Web Portal
- SQANet (Simple and Quick Access Net)
- Company Profile
- ezClaims Re-Inspections
- ezClaims Prelim Damage Assessment
- ezClaims Adjuster Console
- ezClaims Adjuster Lookup
- ezClaims Disaster Info
- NextGen Web Support (e.g., feedback forms, etc)
- Forms
- Admin Console (Access Control Workflow)

*Live Meeting Conference Calls will be set up for demos!* 

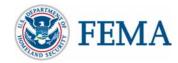

### NFIP Interconnection Security Agreement (ISA)

- ISA is Required for All WYO Companies, their Vendors and others Who Submit Data to the NFIP
- ISA Includes the Following
  - Identifies Systems Submitting Data to the NFIP Bureau
    - TRRP Cycle Data
    - Financial Data
    - Any NextGen a la carte Applications Data
  - Provides Primary Contact with Signatory Authority
  - Provides Technical Systems Descriptions
  - Describes the Security Environment
    - Security Policies
    - Security Controls

Due to FEMA by the end of May!

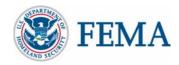

NFIP Memorandum of Understanding (MOU)

- MOU Primarily Defines Responsibilities for Parties Identified in the ISA and the Following
  - Non-Technical Systems Descriptions
  - Authority by which the MOU is based
  - Interconnection Background
  - Communications Expectations
  - Security Compliance Confirmation
  - ISA/MOU Timeframes
- The FEMA Information Systems Security Officer (ISSO) will work with each WYO Company and vendor to complete the MOU and ISA. Jack Way is the current ISSO and can be reached via email at jack.way@dhs.gov or 703.605.0750.

#### Due to FEMA by the end of May!

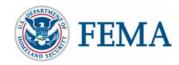

# Next Steps

- NextGen Updated Bulletin
- Continue with Pilot Programs
  - F2M Required
- Exchange Public Keys for Encryption
- Next EDG Meeting at NFC?
  - Workshop
  - Side Meeting
  - No Meeting Needed

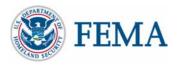